## **EG**ICERT

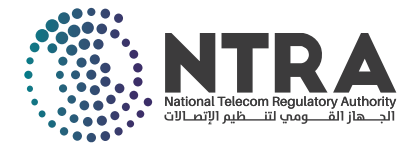

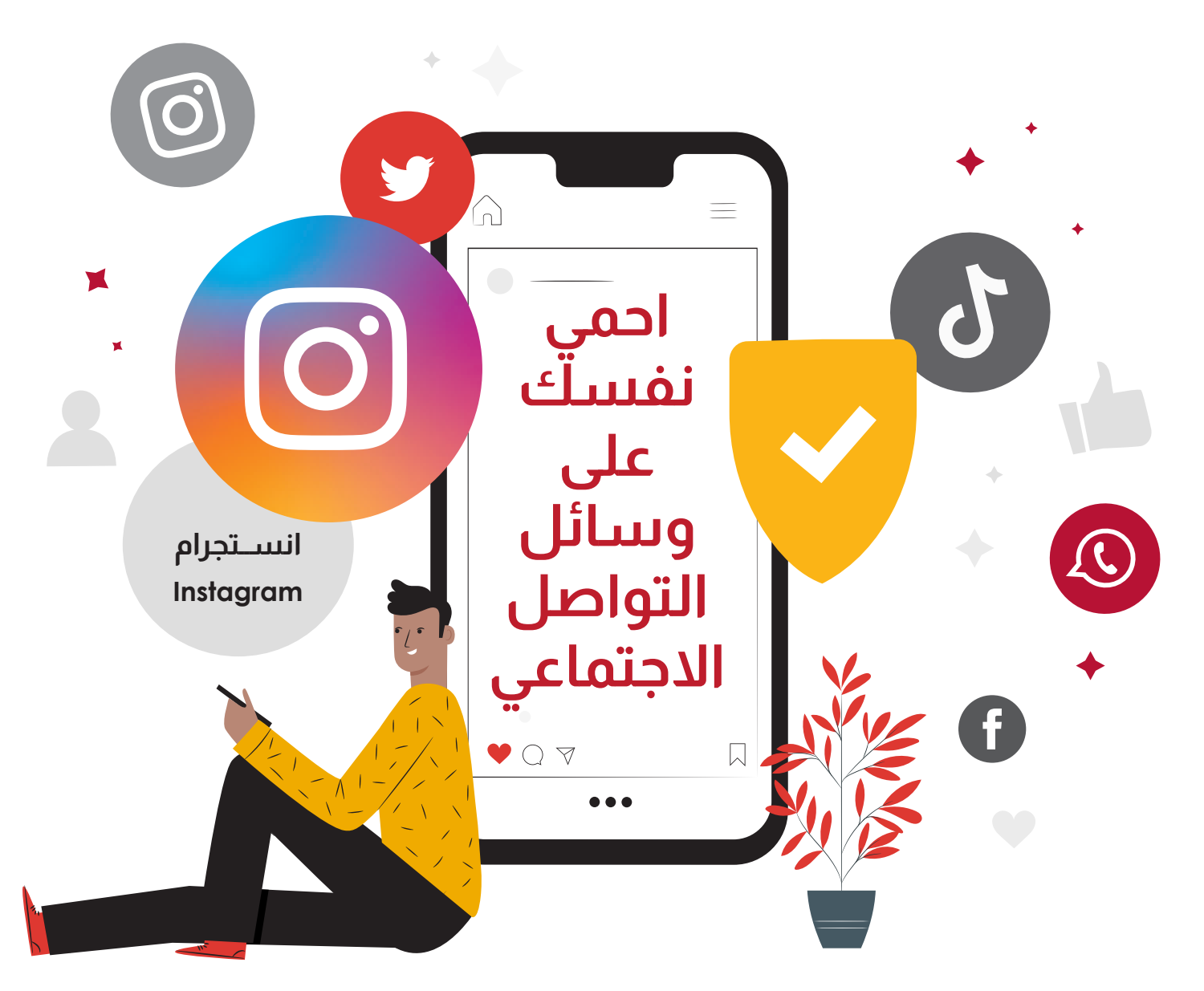

**قم بتفعيل ميزة المصادقة الثنائية - FA2** مين حسابات المستخدم على الانترنت؛ حيث يقوم المستخدم أ ت هذه هي إحدى أهم طرق حماية وتأمين حسابات المستخدم على الانترنت؛ حيث يقوم المستخدم<br>بإثبات هويته من خلال تقديم دليلين على صحتها، وذلك من خلال كلمة المرور، بالإضافة إلى رمز تسجيل دخول خاص يتم إرساله للمستخدم عبر هاتفه المحمول.

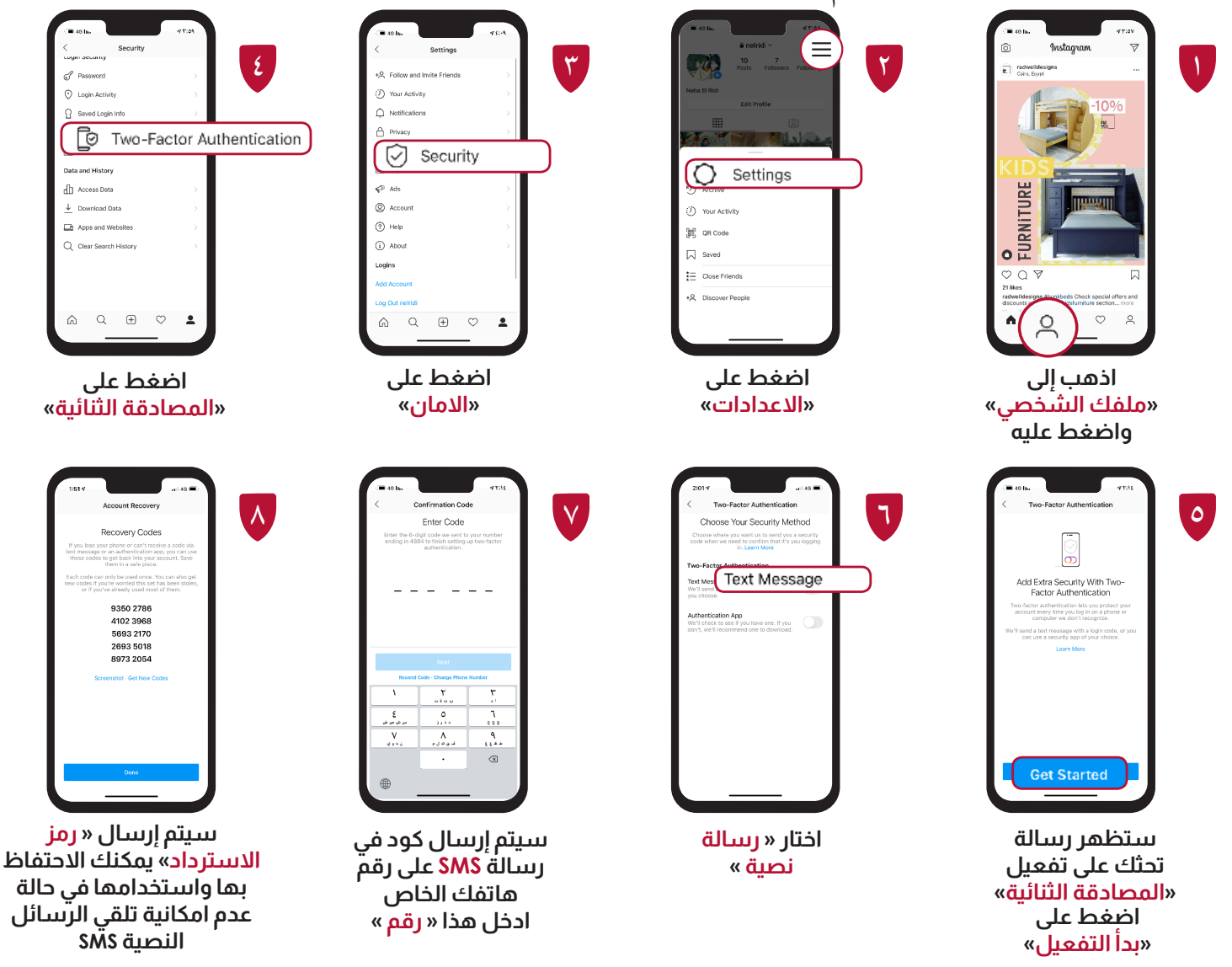

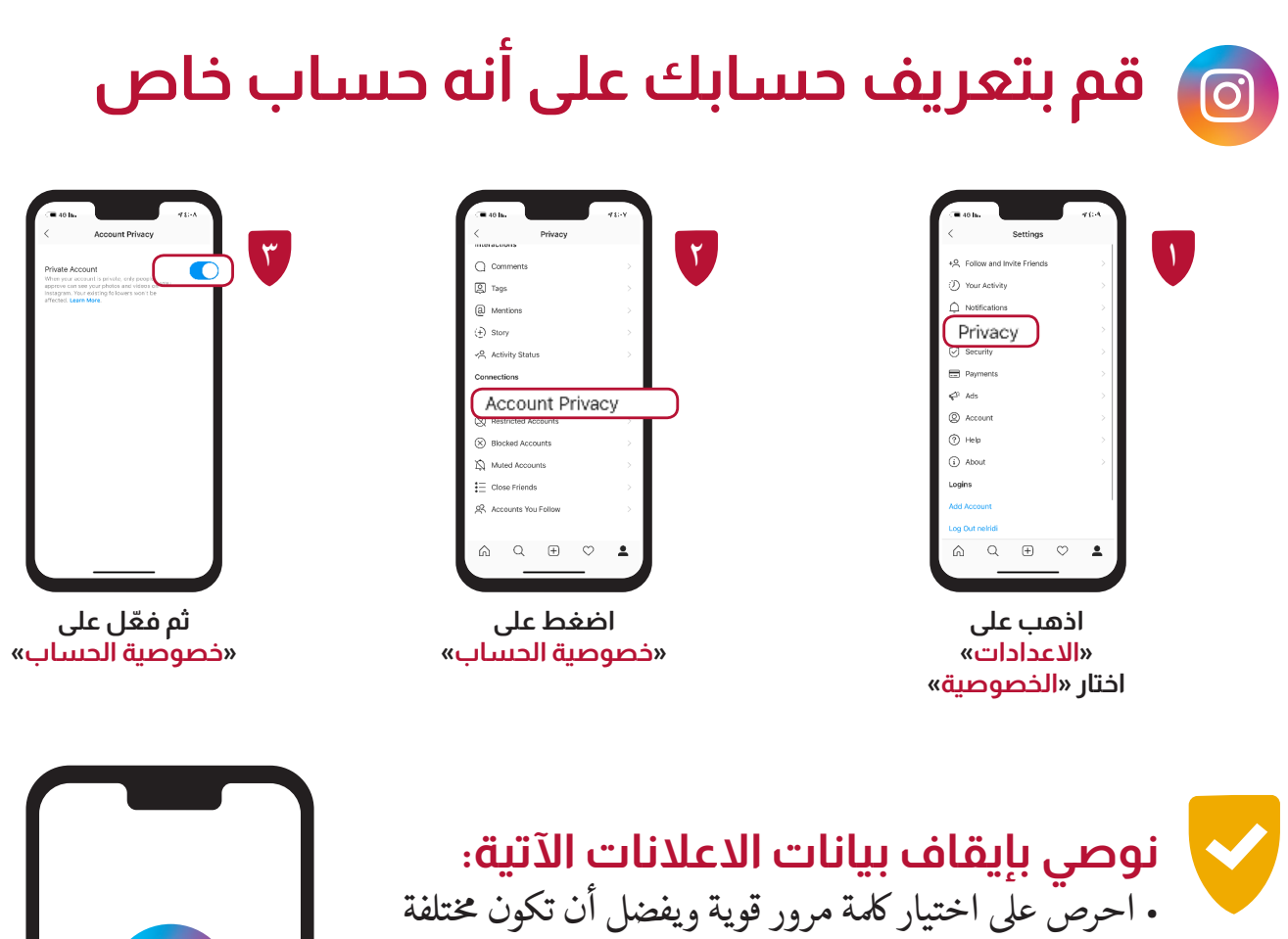

. تجنب كتابة معلومات وبيانات شخصية في «النبذة التعريفية» تجنب كتابة معلومات وبيانات شخصية في ت .<br>عن حسابك مثل <sub>بر</sub>يدك الإلكتروني أو رقم هاتفك.

عن كلمات مرور أخرى.

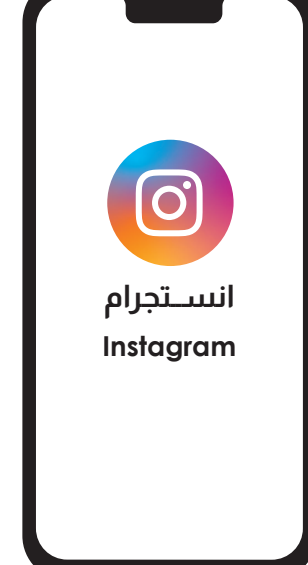

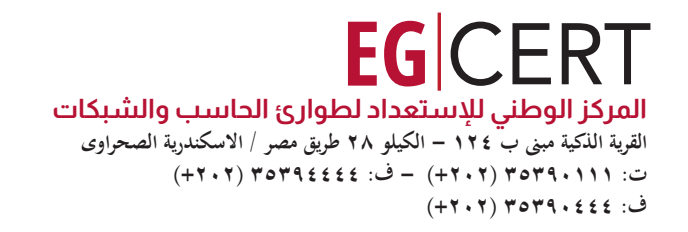

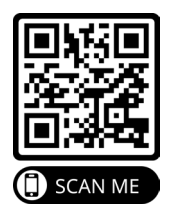